## **Annexe 04 : Modèle de formulaire : Mortalité journalière**

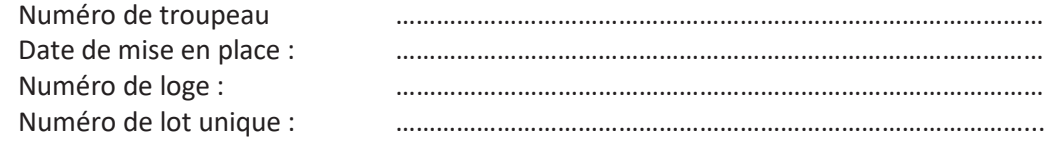

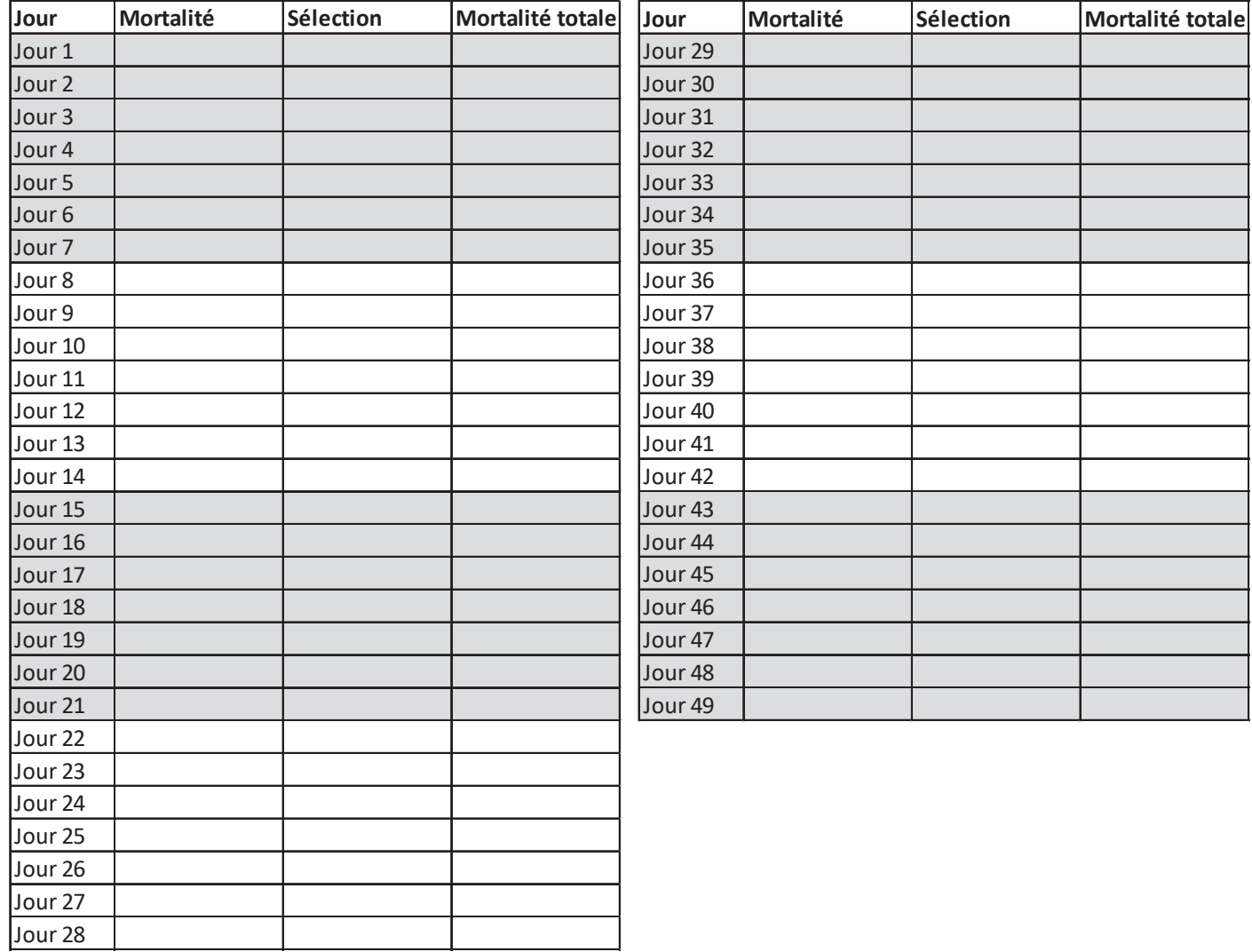